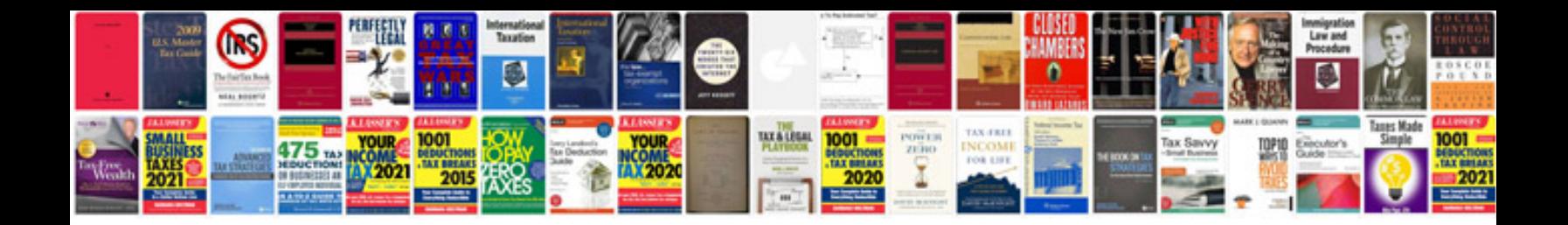

1994 ford explorer xlt parts

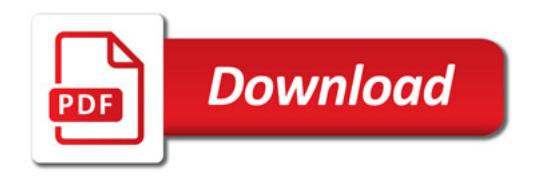

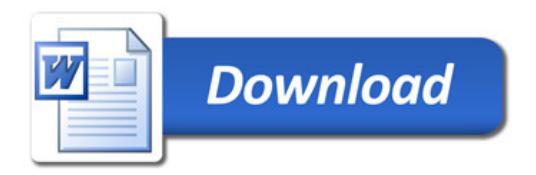